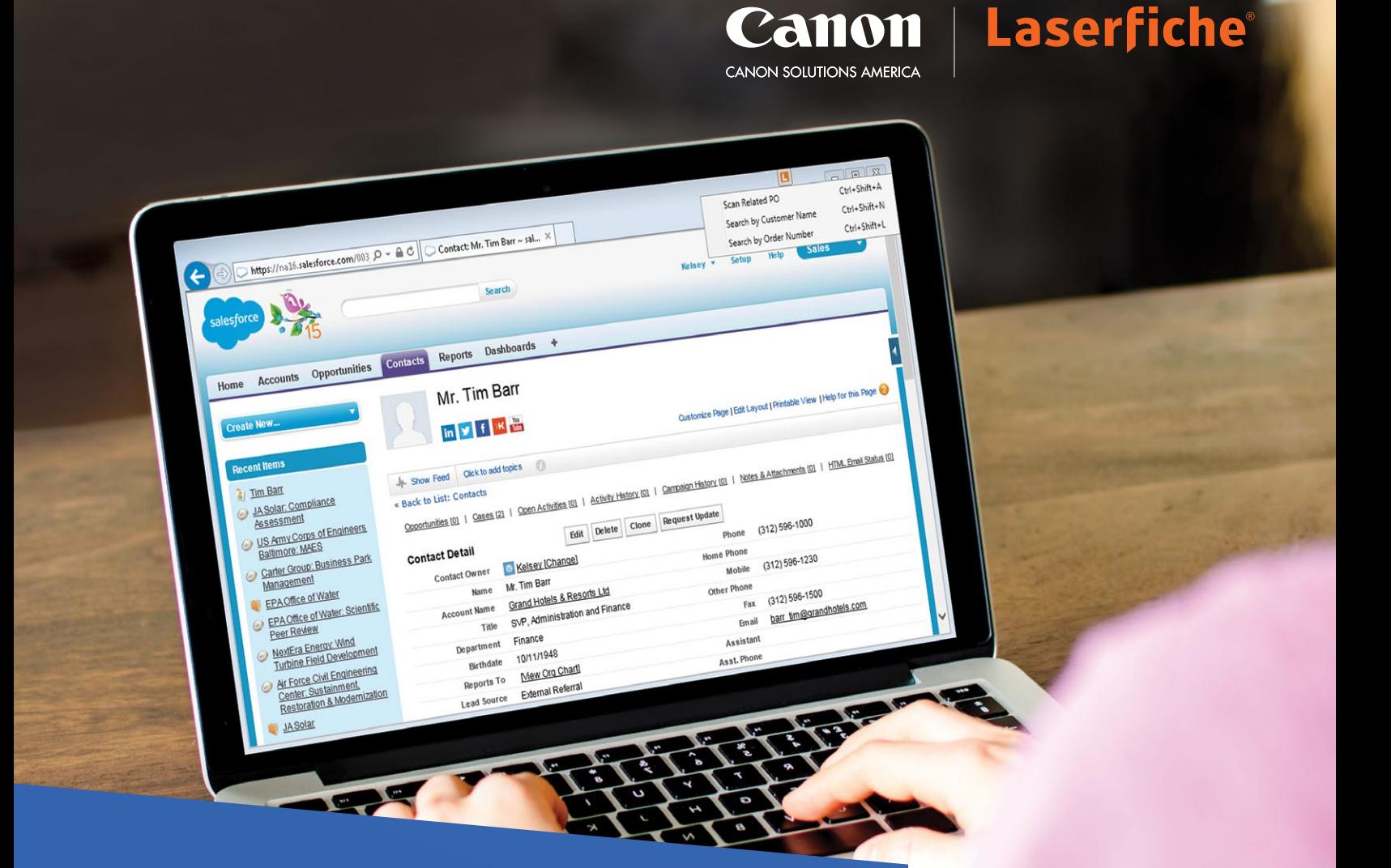

Canon

# Integrate Laserfiche With Business Applications

Reduce duplicate data entry, ensure data across all systems is up to date and make sure all employees have access to the same information.

- Integrate your content with ERP, CRM, SIS and GIS applications with one click using Laserfiche Connector
- Browse hundreds of pre-built integrations that help you easily connect Laserfiche with core business applications
- Use flexible SDKs to create sophisticated solutions that integrate with proprietary applications
- Save documents, emails and presentation slides into Laserfiche directly from Microsoft Office applications
- Automatically populate metadata and electronic forms with information pulled from an external SQL database

## Integrate Software in Minutes

- Integrate line-of-business applications without programming using Laserfiche Connector, a wizard-driven tool
- Access and search documents in Laserfiche, launch scanning, populate document metadata and perform other routine tasks directly within third-party systems
- Easily integrate through user-defined hotkeys and embedded icons
- Create searching and scanning profiles that end users can individually customize
- Send information into any third-party application directly from Laserfiche

# Seamlessly Connect Systems Using Pre-Built Integrations

- Sign documents online with SIGNiX or DocuSign directly from within the Laserfiche Client or Web Access
- Fill out forms in the Laser App interface and automatically post them as PDF to Laserfiche for validation and further processing
- Quickly connect Laserfiche with popular multifunction devices such as Samsung or Ricoh products
- Import documents into Laserfiche from popular cloud-based services such as Microsoft OneDrive and Google Drive
- Open Microsoft Office files stored in Laserfiche in their native applications, and add or change Laserfiche metadata without leaving that program
- Import Microsoft Outlook emails and attachments into Laserfiche with one click

### Create Sophisticated Custom Solutions

- Create custom applications and integrations with the Laserfiche Software Developer's Kit (SDK)
- Automate Laserfiche-related tasks such as indexing and retrieving documents and populating template fields
- Leverage an extensive library of C# and VB.NET sample code to help tailor functionality to your specific business needs

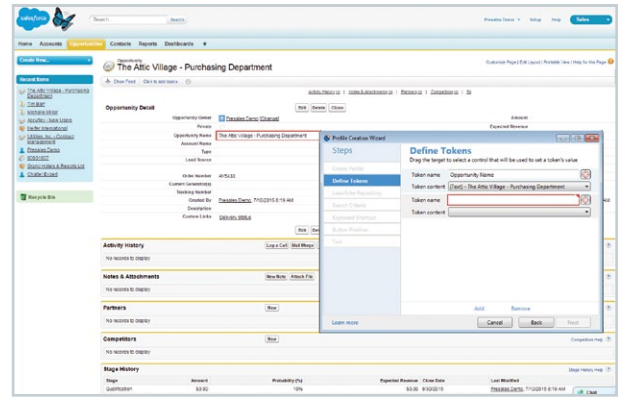

*Laserfiche Connector simplifies integrations with applications such as Salesforce.*

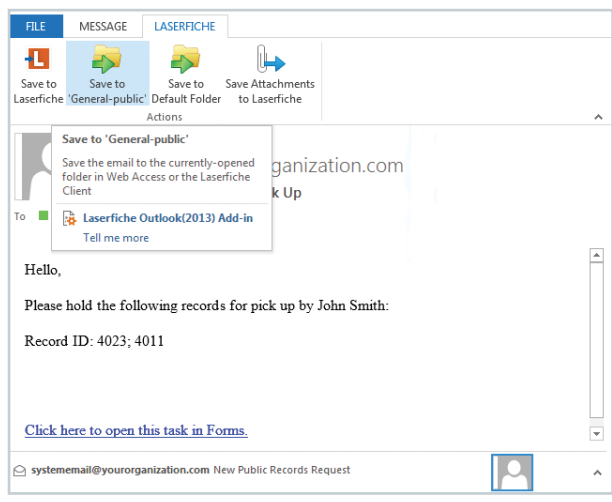

*Import emails and their attachments directly from Microsoft Outlook into Laserfiche.*

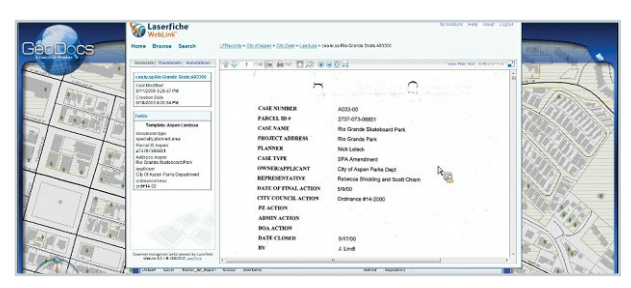

*View Laserfiche documents related to any individual property directly from the GIS map.*

#### Laserfiche® Canon **JON SOLUTIONS AMERICA**

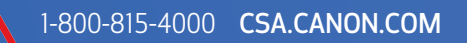

Laserfiche" is a registered trademark of Compulink Management Center, Inc. doing business as Laserfiche. Images and effects may be simulated. Neither Canon Inc. nor Canon Solutions America, Inc. represents or warrant<br>any t Canon is a registered trademark of Canon Inc. in the United States and elsewhere. All other referenced product names and marks are trademarks of their respective owners and are hereby acknowledged. © 2019 Canon Solutions America, Inc. All rights reserved. 11/19-850-3927